# **GeeMail Активированная полная версия Activation Code Скачать бесплатно без регистрации**

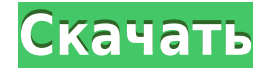

## **GeeMail Crack + [32|64bit]**

Идеально подходит для тех, кто хочет быстро и легко получить доступ к своей учетной записи Gmail, но не хочет использовать браузер. Gmail Mobile — это приложение, которое позволяет отправлять и получать электронные письма и другие уведомления из вашей учетной записи Gmail. Разработанный, чтобы быть быстрым и простым в использовании, инструмент совместим с новейшими устройствами Android. Легко настроить Мы установили Gmail Mobile на свой компьютер, и нам не пришлось его настраивать. Нажав кнопку «Начать сейчас», мы смогли получить доступ к учетной записи Gmail менее чем за минуту. Интерфейс очень простой и интуитивно понятный. Значок в виде кнопочного меню позволяет вам получить доступ к папке «Входящие», отправленной почте, ярлыкам и помеченным элементам, а также другим параметрам. Доступность Что касается пользовательского опыта, Gmail Mobile — хороший выбор для тех, кто хочет легко работать с электронной почтой, но не имеет большого опыта работы с приложениями, разработанными для этой цели. Дизайн интерфейса очень прост, поэтому все, что вам нужно сделать, это понять его логику. Легко использовать на ходу Вам не придется искать свой телефон, планшет или компьютер; Утилита Gmail Mobile автоматически найдет вашу учетную запись Gmail, и вы сможете своевременно просматривать полученные и отправленные электронные письма. Нам нравится, что эта опция совместима со многими устройствами, поскольку позволяет отправлять и получать почту, где бы вы ни находились. Установка не требуется Нам понравился тот факт, что Gmail Mobile не требует процедуры установки, что делает его подходящим для всех типов пользователей, даже для тех, кто не имеет опыта работы с таким программным обеспечением. Оценка и заключение Инструмент не имеет недостатков, противоречащих нашим ожиданиям. Что касается самого софта, то он не слишком тормозит и не вызывает каких-либо проблем. Описание Gmail для мобильных устройств: Ваш смартфон,

планшет или компьютер не является телефоном или не подходит вам? Вы, вероятно, хотите читать электронные письма с лучшим пользовательским интерфейсом и не беспокоиться о совместимости.Gmail Mobile — идеальный клиент электронной почты для телефона, планшета или ПК! Смартфон или планшет, дело вкуса Вы можете читать электронные письма на своем мобильном устройстве. Это совершенно другой пользовательский опыт по сравнению с чтением электронной почты на компьютере. Как? Потому что это быстро, просто, интуитивно понятно и ровно настолько, насколько нужно пользователю. Gmail Mobile поддерживает множество устройств Android (смартфоны и планшеты) и

#### **GeeMail Crack + Keygen Full Version For PC**

Получите GeeMail Product Key для автоматической загрузки и чтения всей вашей учетной записи Gmail. GeeMail — это отдельное приложение Air, которое управляет всеми вашими действиями в Gmail и автоматизирует их. GeeMail — это отдельное приложение, которое работает с Gmail в автономном режиме. GeeMail может извлекать ваши электронные письма из учетной записи Gmail и позволяет вам легко перемещаться по папкам электронной почты, искать электронные письма по ключевым словам, использовать GeeMail для составления электронных писем и добавлять ярлыки к сообщениям. Функции \* автономная поддержка \* управлять всеми действиями из вашей учетной записи GMail в GeeMail \* создавать новые электронные письма в GeeMail \* поиск по вашей учетной записи GMail по ключевым словам \* управлять вложенными файлами из вашей учетной записи GMail \* добавлять ярлыки к сообщениям \* легко использовать \* интернационализации \* реклама поддерживается \* поиск по нескольким папкам \* импортировать контакты из Gmail и Outlook \* быстро настроить \* имеет настройку меню. 1.0 обновление: \* Представить пользователям Linux возможность входа в учетную запись Gmail через файловые протоколы. \* Добавлена функция отправки оповещения на страницу GeeMail в Facebook. \* Дизайн кнопок и коррекция цвета \* улучшить совместимость с браузером Firefox 1.0: \* Поддержка входа в GMail через протокол SMTP \* Поддержка Outlook.com \* Поддержка учетных записей Hotmail, а также \* Исправление ошибок Список изменений 1.0.1: \* Исправлена проблема, изза которой GeeMail переставала загружаться через некоторое время. \* Исправлена проблема, из-за которой было трудно использовать GeeMail с Firefox. Исправлена ошибка, из-за которой электронная почта не отображалась в gmail с версии 1.0.0, в предыдущей версии не возникало ошибок; чтобы решить эту проблему, вам нужно будет сделать следующее: 1) установить обновление gmail до версии 4.3.8 2) откройте «Настройки» и «Учетные записи» Gmail 3) в меню «Учетные записи и импорт» найдите и щелкните ссылку «Другие параметры входа в сеть и приложение» и оттуда выберите Google для входа. После того, как вы это сделаете,

вам нужно будет щелкнуть «другие параметры входа в сеть и приложение» и изменить его на «обычный вариант», после чего вы сможете войти в систему. Если вы этого не сделаете, электронная почта не будет отображаться и никогда не будет отображаться, и вы не сможете войти в систему и / или использовать Gmail при использовании этого приложения. Это то, что я сделал и работал 1eaed4ebc0

### **GeeMail Keygen [Mac/Win]**

Храните свою электронную почту в наиболее удобном месте с помощью Google Gmail и Календаря Google. Служба Google Gmail и Календарь Google являются бесценными бизнес-инструментами для любой организации. GeeMail — это инструмент, который переносит эти жизненно важные бизнес-приложения на ваш рабочий стол для легкого доступа без ограничений веб-почты. С GeeMail вы можете получить доступ к своей учетной записи Gmail из любого места, даже с устаревшим браузером. GeeMail работает со всеми основными браузерами и является полностью автономным почтовым клиентом, что означает, что вы можете начать работу без подключения к Интернету. Теперь вы можете хранить свою электронную почту в наиболее удобном месте с помощью Google Gmail и Календаря Google. • Работает в автономном режиме: храните электронные письма в наиболее удобном месте. • 100% автономный режим: GeeMail работает со всеми основными браузерами и является 100% автономным почтовым клиентом. • Автоматическая загрузка: GeeMail работает со всеми основными браузерами и является полностью автономным почтовым клиентом. Он автоматически обнаруживает и извлекает любые новые сообщения или записи календаря в вашей учетной записи. • Одновременный доступ к любому количеству учетных записей Gmail и Google Calendar. • Доступ к приложению: GeeMail легко получает доступ к вашей учетной записи Gmail, позволяя вам легко использовать и настраивать папку «Входящие», «Отправленные» и другие доступные функции. • Импорт/экспорт: GeeMail поддерживает импорт/экспорт из/в другие учетные записи электронной почты, такие как exchange, AOL, Hotmail и т. д. • Просмотр сообщений: быстрый просмотр сообщений в одном окне. • Найти: поиск сообщений в почтовом ящике. • Открытие/закрытие электронной почты: быстрое открытие электронной почты с помощью сочетаний клавиш. • Редактирование сообщений: редактируйте/удаляйте вложения, подписи и т. д. • Отметить как непрочитанное: идентифицируйте непрочитанные сообщения для быстрого ответа. • Фильтрация спама: защитите свой почтовый ящик от нежелательной почты. • Просмотр настроек учетной записи: просмотр настроек учетной записи для почтового ящика, календаря, групп контактов и т. д. • Другие приложения Google: доступ к любому приложению Google из GeeMail. • Узнайте, что нового. Удобный доступ к новостям электронной почты. • Общайтесь: получайте доступ к разговорам Gmail и создавайте новые сообщения с помощью сочетаний клавиш. • Навигация: одновременный доступ к любому количеству почтовых ящиков Gmail, ящиков отправленных, помеченных папок, непрочитанных папок и многого другого. • Поиск: поиск в почтовом ящике сообщений и папок. • Общий доступ: одновременная загрузка нескольких файлов в папку с файлами. • Проверка орфографии: автоматическое исправление слов с ошибками в сообщениях. • 2-факторный: Предотвращение изменения учетной записи в Интернете с помощью уникального пароля и т. д.

#### **What's New in the?**

GeeMail — это самый интуитивно понятный способ доступа к вашей учетной записи Gmail. Приложение построено на Adobe Air и не требует настройки. XВидео Gmail Air App Fire – Gmail на Fire 14.08.2013 · Я установил приложение Gmail на Fire на свой смартфон, но оно вообще не работало. Я не мог ничего искать, он зависал, даже когда я был просто на странице Gmail. Мне пришлось удалить приложение, чтобы избавиться от этого разочарования. В то же время я сделал это, я узнал, что я должен заплатить, чтобы получить полный доступ ко всем Google Apps. Если только я не успею попробовать. Gmail on the Fire Официальное приложение Gmail для Android от Google и iOS от Apple. Более быстрый и отзывчивый персонализированный опыт, который поможет вам добиться цели. Во-первых, большое спасибо за то, что попробовали Gmail на iPad! В iOS 7 мы рады представить инструменты повышения производительности, лежащие в основе Gmail, на iPad. Запустите приложение Почта iOS7 и выполните следующие действия, чтобы переключиться на Gmail. 1. Коснитесь значка «Вся почта» в верхней части приложения «Почта», чтобы открыть папку «Входящие». 2. Нажмите Еще на появившейся панели инструментов. 3. Нажмите «Добавить учетную запись» на панели в верхней части экрана. 4. Нажмите «Электронная почта» в списке вариантов. 5. Введите имя пользователя и пароль Gmail и нажмите «Продолжить». 6. Нажмите «Войти». 7. Введите код токена Google в строку ниже и нажмите OK. 8. Нажмите OK на следующем экране, чтобы завершить вход. 9. Нажмите Готово на следующем экране. 0/5 звезд Gmail в приложении для Android загружается медленно — если я пытаюсь открыть приложение Gmail для Android из Galaxy Nexus, при нажатии кнопки Gmail нет ответа. - Если я ввожу URL-адрес Gmail, приложение по-прежнему регистрируется в Gmail, но приложение Gmail попрежнему загружается так медленно. 2/5 звезд Gmail в приложении для Android работает медленно и не отвечает, когда я нажимаю кнопку «Отправить» в своем приложении Gmail для Android на своем Galaxy Nexus с 4.0.4 CyanogenMod — 3/5 звезд Gmail Blackout — Gmail на iPhone 4S не работает на Verizon после перерегистрации телефона — после того, как я потерял электронную почту и попытался перерегистрировать электронную почту. Недоступна только учетная запись Gmail. Есть черная пустая область на

### **System Requirements:**

\*Windows 7 или  $8.0 * 1$  ГБ ОЗУ  $*4$  ГБ свободного места на жестком диске  $*$  Дисплей с разрешением 1024×768 \*Видеокарта с драйвером, совместимым с DirectX 9 \*Интернет-соединение Лучшая игра на выживание 2016-2017 | Игры на выживание 2017 В Google Play Store и iOS App Store доступно так много игр на выживание. Некоторые игры на выживание очень популярны на рынке, но они не служат цели. Цель игры на выживание - выжить на следующий день. Некоторые игры

Related links: